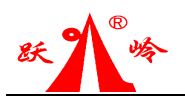

证券代码:**002725** 证券简称:跃岭股份公告编号:**2014-036**

## 浙江跃岭股份有限公司

## 关于召开 2014 年第一次临时股东大会的通知

# 本公司及董事会全体成员保证信息披露内容的真实、准确和完整,没有虚假记 记载、误导性陈述或重大遗漏。 载、误导性陈述或重大遗漏。

经浙江跃岭股份有限公司(以下简称"公司")2014年10月28日召开的第二 届董事会第十次会议决定,公司将于2014年11月13日召开公司2014年第一次临时 股东大会,现将股东大会有关事项公告如下:

### 一、召开会议的基本情况

1、股东大会届次:2014年第一次临时股东大会

2、股东大会的召集人:公司董事会

3、会议召开的合法、合规性:公司于2014年10月28日召开第二届董事会第 十次会议,审议通过了《关于召开公司2014年第一次临时股东大会的议案》。本 次会议的召开符合有关法律、行政法规、部门规章、规范性文件和公司章程的相 关规定。

4、会议召开的时间:

(1)现场会议时间:2014年11月13日(星期四)14:30

(2)网络投票时间:2014年11月12日至2014年11月13日。其中,通过深圳 证券交易所交易系统进行网络投票的具体时间为2014年11月13日上9:30-11:30, 下午13:00-15:00;通过深圳证券交易所互联网投票系统投票的具体时间为:2014 年11月12日15:00至2014年11月13日15:00期间的任意时间。

5、会议召开的方式:本次股东大会采用现场表决与网络投票相结合的方式。

(1)现场投票:股东本人出席现场会议或者通过授权委托书委托他人出席

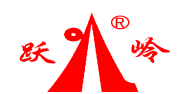

现场会议进行投票表决。

(2)网络投票:公司将通过深圳证券交易所交易系统和互联网投票系统 (http://wltp.cninfo.com.cn)向全体股东提供网络形式的投票平台,股东可 以在网络投票时间内通过上述系统行使表决权。

(3)根据《公司章程》等相关规定,股东大会股权登记日登记在册的所有 股东,均有权通过相应的投票系统行使表决权,但同一股份只能选择现场投票、 网络投票或符合规定的其他投票方式中的一种表决方式。同一表决权出现重复表 决的以第一次投票结果为准。

6、出席对象:

(1)本次股东大会的股权登记日为2014年11月7日。于2014年11月7日下午 收市时在中国证券登记结算有限责任公司深圳分公司登记在册并办理了出席会 议登记手续的公司全体股东,并可以以书面形式委托代理人出席会议和参加表 决,该股东代理人不必是本公司股东。

(2)公司董事、监事和高级管理人员

(3)公司聘请的律师。

7、会议地点:浙江省温岭市泽国镇泽国大道888号浙江跃岭股份有限公司一 楼会议室

#### 二、会议审议事项

1、审议《关于制定〈防范控股股东及关联方资金占用制度〉的议案》;

2、审议《关于修订〈公司章程〉的议案》;

3、审议《关于修订〈股东大会议事规则〉的议案》;

4、审议《关于修订〈董事会议事规则〉的议案》;

5、审议《关于修订〈监事会议事规则〉的议案》;

6、审议《关于修订〈独立董事工作制度〉的议案》;

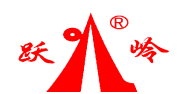

7、审议《关于修订〈子公司管理制度〉的议案》; 8、审议《关于修订〈累积投票制实施制度〉的议案》; 9、审议《关于修订〈关联交易决策制度〉的议案》; 10、审议《关于修订〈对外担保管理制度〉的议案》; 11、审议《关于修订〈重大投资管理制度〉的议案》; 12、审议《关于修订〈重大资产处置管理制度〉的议案》; 13、审议《关于修订〈控股股东、实际控制人行为规范〉的议案》。

具体内容详见2014年10月29日刊登在《证券时报》、《中国证券报》、《上 海证券报》、《证券日报》和巨潮资讯网(http://www.cninfo.com.cn)上的相 关公告。

#### 三、会议登记方法

1、登记时间:2014年11月11日(星期二)上午9:00-11:00,下午13:00-15:00;

2、登记地点:浙江省温岭市泽国镇泽国大道888号浙江跃岭股份有限公司证 券事务部,邮编:317523。

3、登记方式:

(1)法人股东登记:法人股东的法定代表人出席的,须持本人身份证、股 东账户卡、加盖公司公章的营业执照复印件、法定代表人证明书和持股凭证办理 登记手续;委托代理人出席的,还须持有法人授权委托书和出席人身份证。

(2)自然人股东登记:自然人股东出席的,须持本人身份证、股东账户卡 和持股凭证办理登记手续;委托代理人出席的,还须持有授权委托书和出席人身 份证。

4、异地股东可用信函或传真方式登记,不接受电话登记。登记时间以信函 或传真抵达本公司的时间为准。

#### 四、参加网络投票的具体操作流程

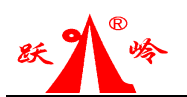

在本次股东大会上,公司将向全体股东提供网络形式的投票平台,股东可以 通过深交所交易系统或互联网投票系统(http://wltp.cninfo.com.cn)参加网 络投票。网络投票的相关事宜具体说明如下:

(一)通过深交所交易系统投票的投票程序

1、投票代码:362725

2、投票简称:跃岭投票

3、投票时间:本次临时股东大会通过深圳证券交易所交易系统进行网络投 票的时间为2014年11月13日上午9:30-11:30、下午13:00-15:00,投票程序比照 深圳证券交易所新股申购业务操作。

4、在投票当日, "跃岭投票" "昨日收盘价"显示的数字为本次股东大会 审议的议案总数。

5、通过交易系统进行网络投票的操作程序:

① 进行投票时买卖方向为"买入"投票;

② 在"委托价格"项下填报股东大会议案序号。100.00元代表总议案,1.00 元代表议案1,2.00元代表议案2,以此类推。每一议案应以相应的委托价格分别 申报。股东对"总议案"进行投票,视为对所有议案表达相同意见。

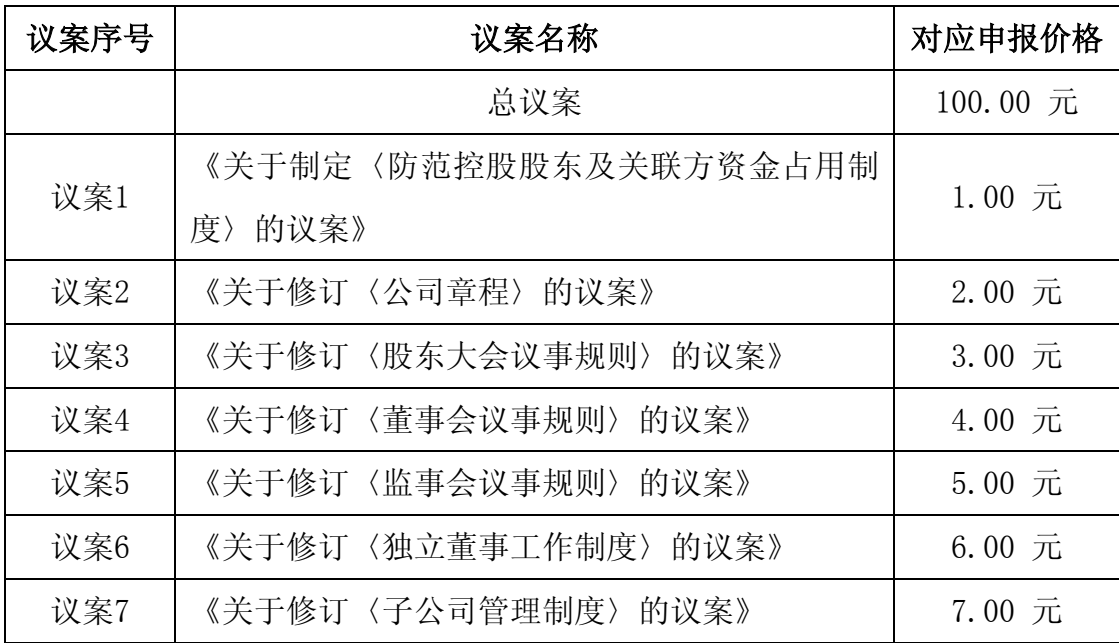

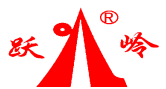

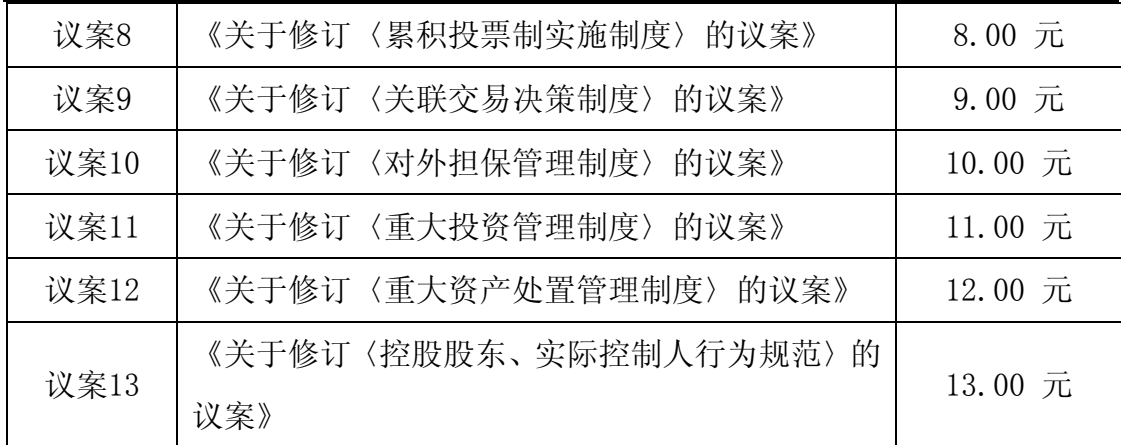

③在"委托数量"项下填报表决意见,1股代表同意,2股代表反对,3股代 表弃权。

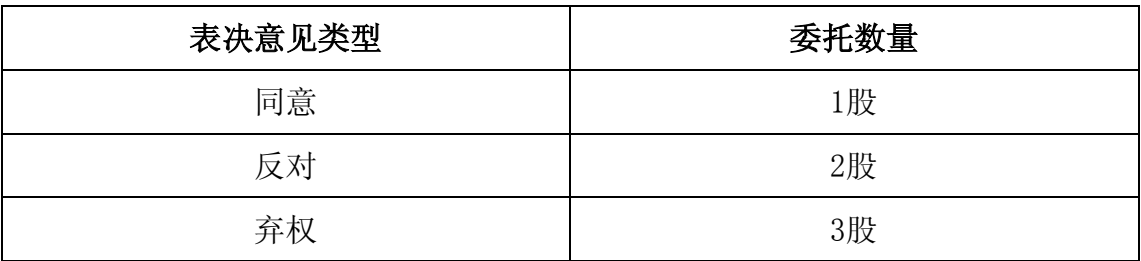

④股东对所有议案均表示相同意见,则可以只对"总议案"进行投票。

股东通过网络投票系统对"总议案"和单项议案进行了重复投票的,以第一 次有效投票为准。即如果股东先对相关议案投票表决,再对总议案投票表决,则 以已投票表决的相关议案的表决意见为准,其它未表决的议案以总议案的表决意 见为准;如果股东先对总议案投票表决,再对相关议案投票表决,则以总议案的 表决意见为准。

⑤对同一议案的投票只能申报一次,不能撤单。

⑥不符合上述规定的投票申报无效,深圳证券交易所交易系统作自动撤单处 理,视为未参与投票。

(二)通过互联网投票系统的投票程序

1、互联网投票系统开始投票的时间为2014年11月12日(现场股东大会召开 前一日)15:00,结束时间为2014年11月13日(现场股东大会结束当日)15:00。

2、股东通过互联网投票系统进行网络投票,需按照《深圳证券交易所投资 者网络服务身份认证业务指引(2014年9月修订)》的规定办理身份认证,取得

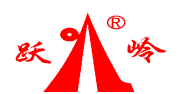

"深交所数字证书"或"深交所投资者服务密码"。

(1)申请服务密码的流程:登陆网址http://wltp.cninfo.com.cn的"密码 服务"专区注册,如申请成功系统会返回一个4位数字的激活校验码。

(2)激活服务密码

股东通过深交所交易系统比照买入股票的方式,凭借"激活校验码"激活服 务密码。该服务密码需要通过交易系统激活成功后的半日可使用。如服务密码激 活指令上午11:30前发出的,当日下午13:00即可使用;如服务密码激活指令上午 11:30后发出的,次日方可使用。服务密码激活后长期有效,在参加其他网络投 票时不必重新激活。密码激活后如遗失可通过交易系统挂失,挂失后可重新申请, 挂失方法与激活方法类似。

(3)申请数字证书的,可向深圳证券信息公司或其委托的代理发证机构申 请。

( 4 )股东根据获取的服务密码或数字证书,可登录 http://wltp.cninfo.com.cn在规定时间内通过深交所互联网投票系统进行投 票。

①登录http://wltp.cninfo.com.cn,在"上市公司股东大会列表"选择"浙 江跃岭股份有限公司2014年第一次临时股东大会投票";

②进入后点击"投票登录",选择"用户名密码登录",输入您的"证券账 户号"和"服务密码";已申领数字证书的投资者可选择CA证书登录;

③进入后点击"投票表决",根据网页提示进行相应操作;

④确认并发送投票结果。

(三)网络投票其他注意事项

1、网络投票系统按股东账户统计投票结果,如同一股东账户通过深交所交 易系统和互联网投票系统两种方式重复投票,股东大会表决结果以第一次有效投 票结果为准。

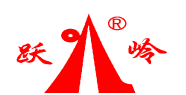

2、股东大会有多项议案,某一股东仅对其中一项或者几项议案进行投票的, 在计票时,视为该股东出席股东大会,纳入出席股东大会股东总数的计算;对于 该股东未发表意见的其他议案,视为弃权(如适用)。

#### 五、其他事项

1、本次股东大会会期半天,参加会议人员食宿及交通费自理。

- 2、会议联系地址:浙江省温岭市泽国镇泽国大道888号
- 3、会议联系电话:0576-86402693
- 4、会议联系传真:0576-86428985
- 5、联系人:卢岳嵩、伍海红

### 六、备查文件

- 1、浙江跃岭股份有限公司第二届董事会第十次会议决议;
- 2、浙江跃岭股份有限公司第二届监事会第八次会议决议。

特此公告。

附件: 授权委托书

浙江跃岭股份有限公司董事会

二〇一四年十月二十八日

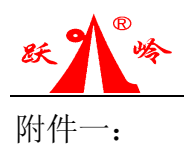

# 授权委托书

兹全权委托\_\_\_\_\_\_\_\_\_\_\_\_\_\_先生/女士代表本人出席浙江跃岭股份有限公司 2014 年第一次临时股东大会,对以下议案以记名投票方式代为行使表决权。

委托书有效期限:签署日至浙江跃岭股份有限公司 2014 年第一次临时股东 大会结束。

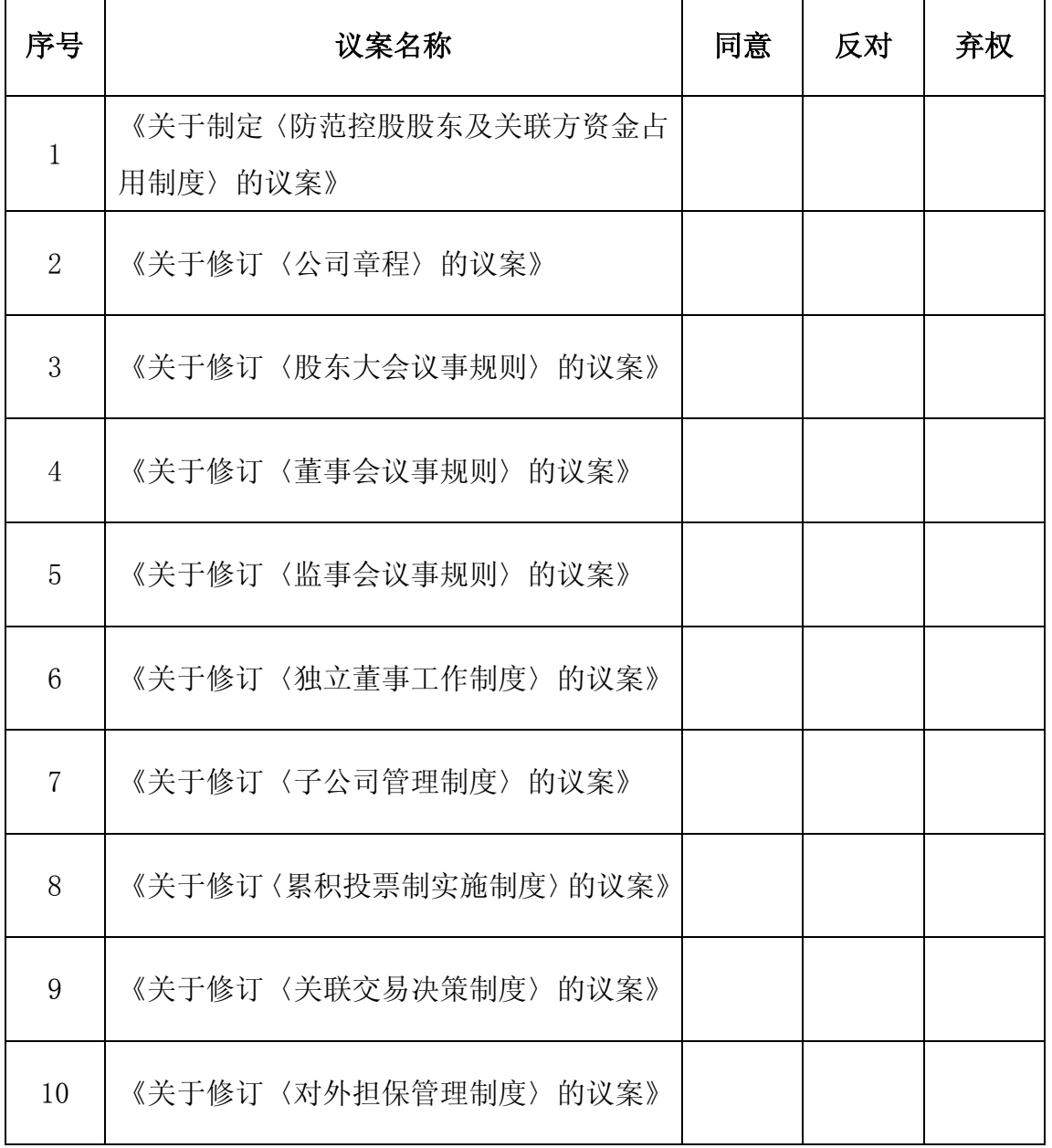

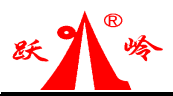

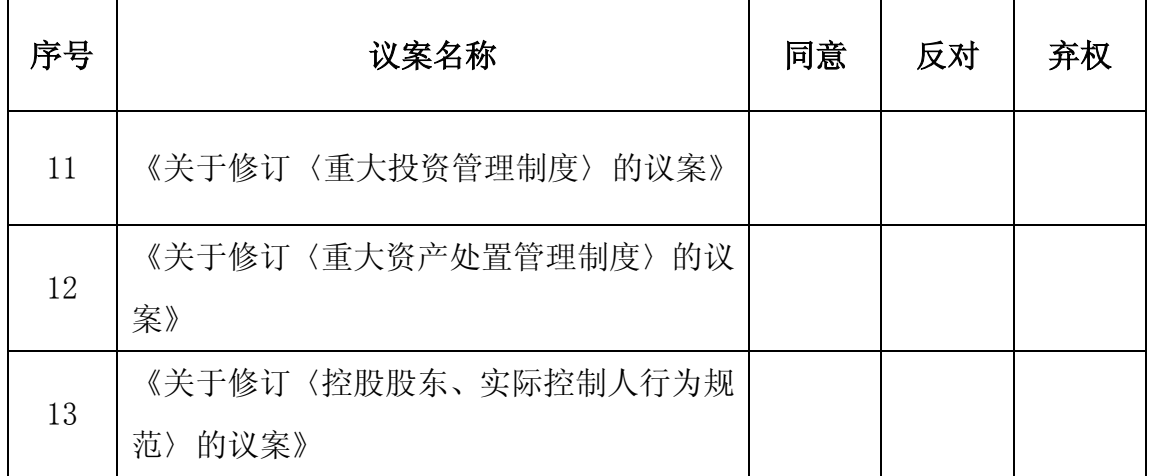

说明:

1、股东请在议案的表决意见选项中打√,每项均为单选,多选无效。

2、未填、错填、字迹无法辨认的表决票,以及未投的表决票均视为"弃权"。

委托人姓名或名称:

委托人身份证号码或营业执照号码:

委托人持股数: 股

委托人股东账号:

受托人签名:

受托人身份证号码:

委托人签名(法人股东加盖公章):

委托日期: 年 月 日

注:授权委托书剪报、复印或按以上格式自制均有效;单位委托须加盖单位公章。